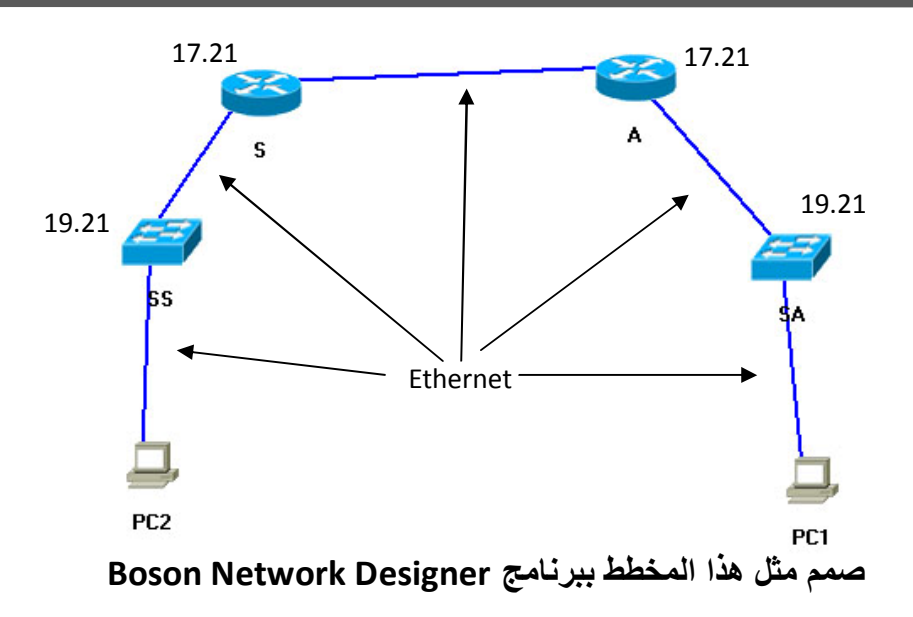

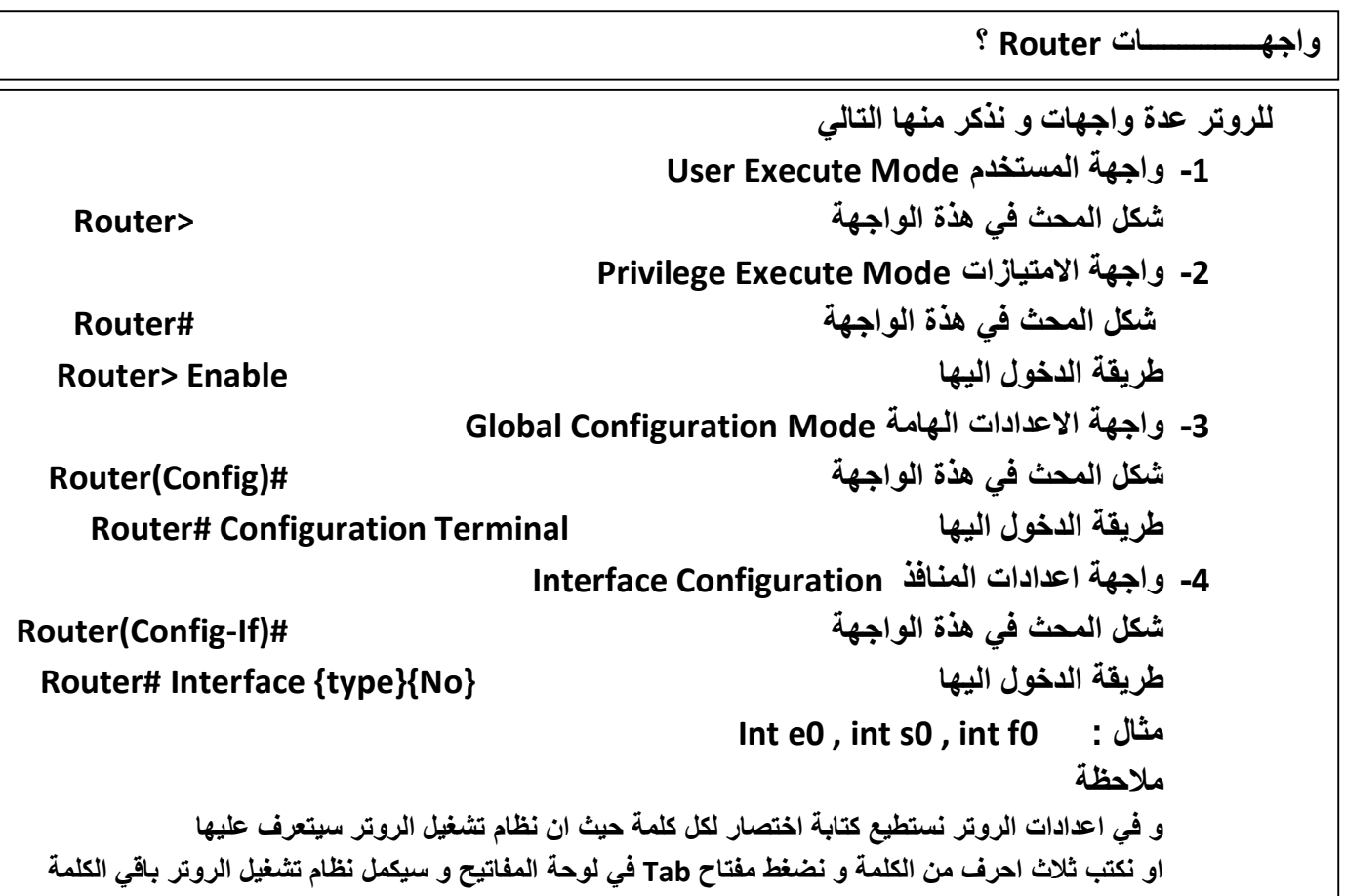

 $\mathbb{Z}$  xmt